## **Datenblatt**

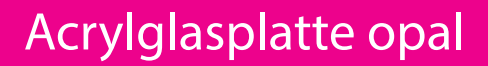

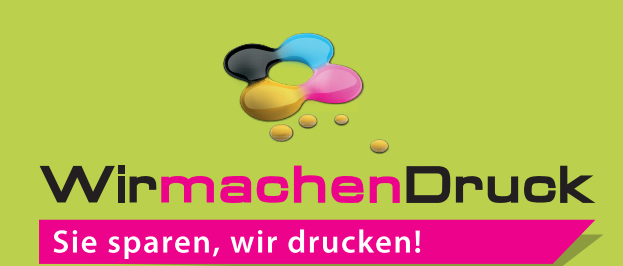

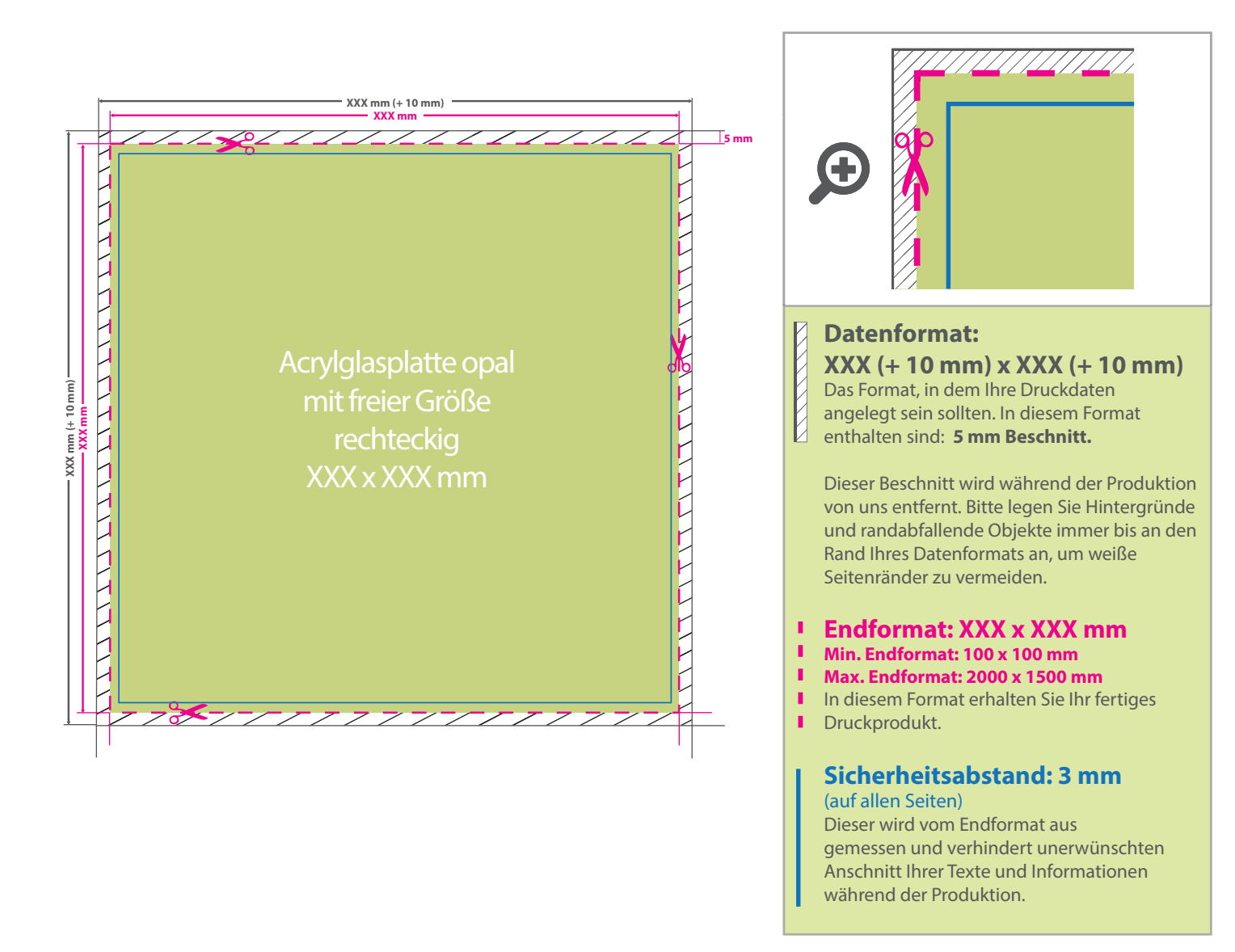

## 5 Tipps zur fehlerfreien Gestaltung Ihrer Druckdaten

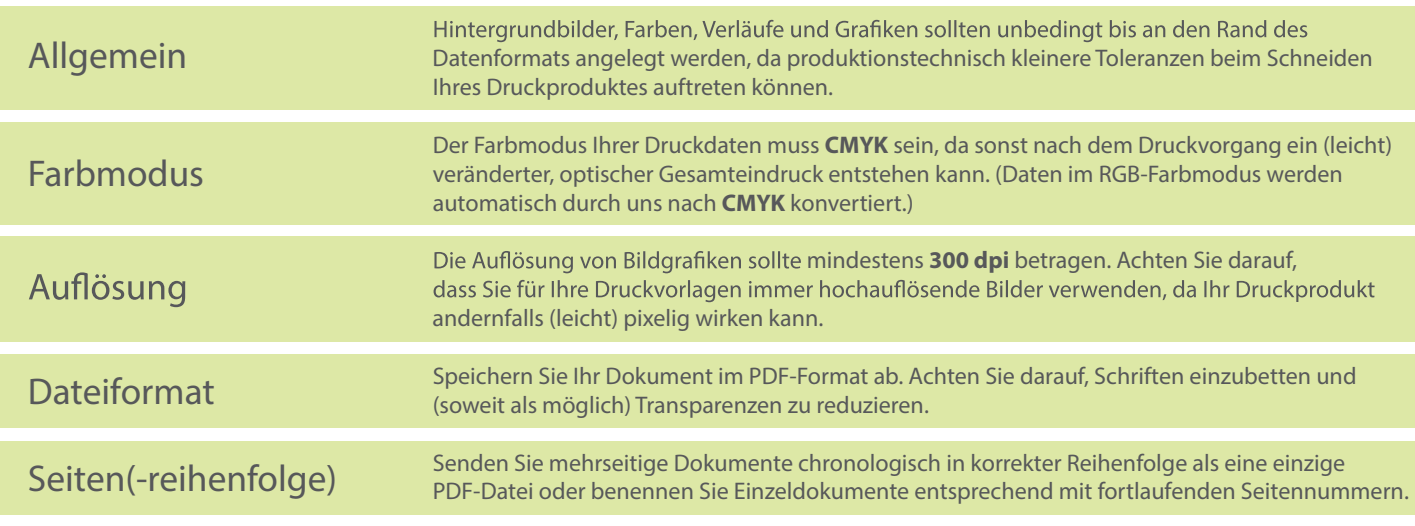